## **Tartalomjegyzék**

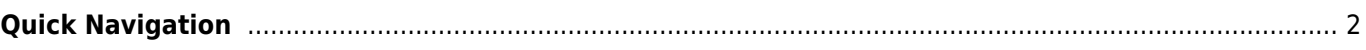

**This page is not fully translated, yet. Please help completing the translation.** (remove this paragraph once the translation is finished)

## <span id="page-1-0"></span>**Quick Navigation**

- [c:geo User Guide](https://cgeo.droescher.eu/pt/start)
	- [About c:geo](https://cgeo.droescher.eu/pt/start#about_cgeo)
- [Getting started](https://cgeo.droescher.eu/pt/start#getting_started)
	- [First steps in c:geo](https://cgeo.droescher.eu/pt/firststeps)
	- [Basic use](https://cgeo.droescher.eu/pt/basicuse)
- [Users manual](https://cgeo.droescher.eu/pt/start#users_manual)
	- [Main screen](https://cgeo.droescher.eu/pt/mainmenu/start)
		- [Top Bar Menu](https://cgeo.droescher.eu/pt/mainmenu/start#top_bar_menu)
		- **[Live Map](https://cgeo.droescher.eu/pt/mainmenu/livemap)**
		- **[Nearby Search](https://cgeo.droescher.eu/pt/mainmenu/lists)**
		- [Stored caches](https://cgeo.droescher.eu/pt/mainmenu/lists)
		- [Search](https://cgeo.droescher.eu/pt/mainmenu/search)
		- [Go to](https://cgeo.droescher.eu/pt/mainmenu/goto)
		- [Global Cache Type Filter](https://cgeo.droescher.eu/pt/mainmenu/globaltypefilter)
		- [Status infos](https://cgeo.droescher.eu/pt/mainmenu/start#bottom_section)
	- o [Settings](https://cgeo.droescher.eu/pt/mainmenu/settings)
	- [Geocaches](https://cgeo.droescher.eu/pt/start#geocaches)
		- [Geocache Details](https://cgeo.droescher.eu/pt/cachedetails)
		- **[Logging of Geocaches](https://cgeo.droescher.eu/pt/logging)**
	- o [Trackables](https://cgeo.droescher.eu/pt/start#trackables)
		- **[Trackable Details](https://cgeo.droescher.eu/pt/trackabledetails)**
		- **[Logging of Trackables](https://cgeo.droescher.eu/pt/loggingtb)**
	- [Coordinates and Navigation](https://cgeo.droescher.eu/pt/start#coordinates_and_navigation)
		- [Waypoint calculator](https://cgeo.droescher.eu/pt/coordinatedialog#waypoint_calculator)
			- [Navigation](https://cgeo.droescher.eu/pt/navigation)
			- [Compass](https://cgeo.droescher.eu/pt/compass)
- [Quick Reference](https://cgeo.droescher.eu/pt/start#quick_reference)
	- [Geocache types](https://cgeo.droescher.eu/pt/cacheicons)
	- [Geocache markers](https://cgeo.droescher.eu/pt/cachemarkers)
	- [Waypoint types](https://cgeo.droescher.eu/pt/cachedetails#waypoint_types)
	- o [Map sources](https://cgeo.droescher.eu/pt/mapsources)
	- [Basic member limitations](https://cgeo.droescher.eu/pt/basicmembers)
	- [Coordinate formats](https://cgeo.droescher.eu/pt/coordformat)
	- [Attribute icons](https://cgeo.droescher.eu/pt/attributes)
	- [Other useful apps](https://cgeo.droescher.eu/pt/mainmenu/utilityprograms)
- [Special functions and hints](https://cgeo.droescher.eu/pt/start#special_functions_and_hints)
	- [Using Geocaching related links](https://cgeo.droescher.eu/pt/intents)
	- $\circ$  [Sharing caches with NFC](https://cgeo.droescher.eu/pt/nfc)
	- [Hidden functions in c:geo](https://cgeo.droescher.eu/pt/hiddenfunctions)
	- o [Send to c:geo](http://send2.cgeo.org)
- FAO
- [About this manual](https://cgeo.droescher.eu/pt/start#about_this_manual)
- [Useful links](https://cgeo.droescher.eu/pt/start#useful_links)